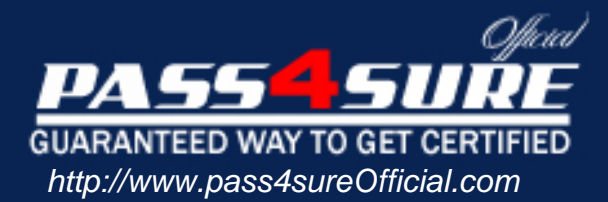

# **70-305**

## **Microsoft**

#### Visit: http://www.pass4sureofficial.com/exams.asp?examcode=70-305

Pass4sureofficial.com is a reputable IT certification examination guide, study guides and audio exam provider, we not only ensure that you pass your 70-305 exam in first attempt, but also you can get a high score to acquire Microsoft certification.

If you use pass4sureofficial 70-305 Certification questions and answers, you will experience actual 70-305 exam questions/answers. We know exactly what is needed and have all the exam preparation material required to pass the exam. Our Microsoft exam prep covers over 95% of the questions and answers that may be appeared in your 70-305 exam. Every point from pass4sure 70-305 PDF, 70-305 review will help you take Microsoft 70-305 exam much easier and become Microsoft certified. All the Questions/Answers are taken from real exams.

Here's what you can expect from the Pass4sureOfficial Microsoft 70-305 course:

- \* Up-to-Date Microsoft 70-305 questions taken from the real exam.
- \* 100% correct Microsoft 70-305 answers you simply can't find in other 70-305 courses.
- \* All of our tests are easy to download. Your file will be saved as a 70-305 PDF.
- \* Microsoft 70-305 brain dump free content featuring the real 70-305 test questions.

Microsoft 70-305 certification exam is of core importance both in your Professional life and Microsoft certification path. With Microsoft certification you can get a good job easily in the market and get on your path for success. Professionals who passed Microsoft 70-305 exam training are an absolute favorite in the industry. You will pass Microsoft 70-305 certification test and career opportunities will be open for you.

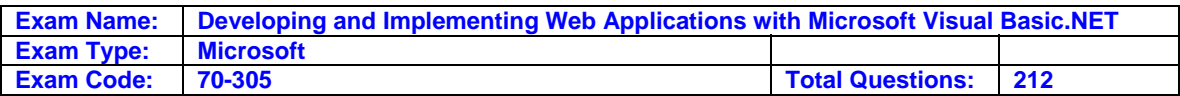

#### **Question: 1.**

You are creating a new ASP.NET page named ItemList that displays item and price information for many different items. When a user logs on to the Web site, the page retrieves the current list of prices from a database. ItemList will be accessed by several thousand registered users. When a price list is retrieved for a user, the prices remain valid for as long as the user continues

to access the page. Users are allowed to keep the same price list for several days. When ItemList is posted back to the server, you want to ensure that the price list was not altered on the user's computer. You also want to minimize the memory resources consumed on the Web server.

Which three parameters should you add to the Page directive in ItemList? (Each correct answer presents part of the solution. Choose three)

- A. EnableSessionState="True"
- B. EnableSessionState="False"
- C. EnableSessionState="ReadOnly"
- D. EnableViewState="True"
- E. EnableViewState="False"
- F. EnableViewStateMac="True"
- G. EnableViewStateMac="False"

#### **Answer: B, D, F**

#### **Explanation:**

To minimize the memory resources consumed on the Web server we need to use view of session state. Setting EnableViewState to true will only cost us bandwidth, not memory

- **B:** Disable session state
- **D:** Enable view state
- **F:** A view state MAC is an encrypted version the hidden variable that a page's view to when sent to the browser. When you set this attribute to true, the encrypted view state to verify that it has not been tampered with on the client.

#### **Reference:**

.NET Framework Developer's Guide, Developing High-Performance ASP.NET Applications .NET Framework General Reference, @ Page

.NET Framework Developer's Guide, Session State

#### **Incorrect Answers**

**A:** An enabled Session state would require additional server resources.

- **C:** A readonly Session state would still require additional server resources.
- **E:** We need view state to be enabled.
- **G:** To ensure that client has not changed the data we set EnableViewStateMac to true, not false.

#### **Question: 2.**

You are creating an ASP.NET application for XYZ's Internet Web site. You want to create a toolbar that will be displayed at the top of each page in the Web site. The toolbar will contain only static HTML code. The toolbar will be used in only your application.

You plan to create the toolbar as a reusable component for your application. You need to create the toolbar as quickly as possible.

What should you do?

A. Create a new Web Control Library project.

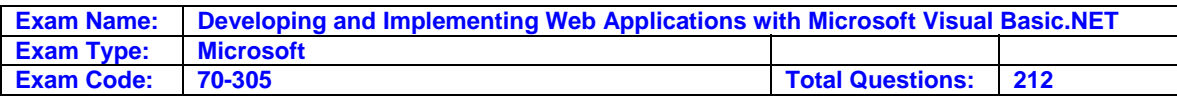

Create the toolbar within a Web custom control.

- B. Add a new Web user control to your ASP.NET project. Create the toolbar within the Web user control.
- C. Add a new Web Form to your ASP.NET project. Use HTML server controls to design the toolbar within the Web Form and save the Web Form with an .ascx extension.
- D. Add a new component class to your ASP.NET project. Use HTML server controls to design the toolbar within the designer of the component class.

#### **Answer: B**

#### **Explanation:**

Web user controls enable you to easily define controls as you need them for your applications, using the same programming techniques that you use to write Web Forms pages.

#### **Reference:**

Visual Basic and Visual C# Concepts, Introduction to Web User Controls

#### **Incorrect Answers**

**A:** You can use the Web Control Library project template to author custom Web server controls. However, since the toolbar is only going to be used in this application there is no need of the complexity of a Web customer control.

**C:** An HTML server control would be inadequate.

**D:** The Component class provides the base implementation for the IComponent interface and enables object-sharing between applications. It does not fit in this scenario.

#### **Question: 3.**

You ASP.NET application manage order entry data by using a DataSet object named EXorderEntry. The EXorderEntry object includes two DataTable objects named orderNames and OrderDetails. A ForeignKeyConstraint object named orderDetailsKey is defined between the two DataTable objects.

You attempt to delete a row in orderNames while there are related rows in OrderDetails, and an exception is generated.

What is the most likely cause of the problem?

A. The current value of OrderDetails.KeyDeleteRule is Rule.Cascade.

B. The current value of OrderDetails.KeyDeleteRule is Rule.SetNull.

C. The current value of OrderDetails.KeyDeleteRule is Rule.SetDefault.

D. The current value of OrderDetails.KeyDeleteRule is Rule.None.

#### **Answer: D**

#### **Explanation:**

The rule enumeration indicates the action that occurs when a ForeignKeyConstraint is enforced. None specifies that no action will occur, but exceptions are generated. This is what has occurred in this scenario.

#### **Reference:**

.NET Framework Class Library, Rule Enumeration [Visual Basic]

#### **Incorrect Answers**

**A:** Cascade specifies that all rows containing that value are also deleted.

- **B:** SetNull specifies that values in all child columns are set to null values.
- **C:** SetDefault specifies that all child columns be set to the default value for the column.

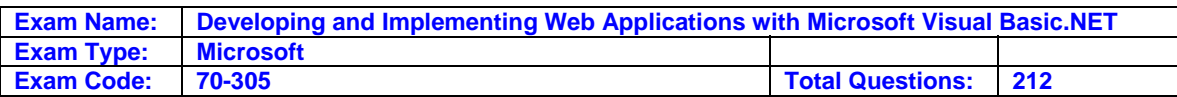

#### **Question: 4**

**.**You are creating an ASP.NET application to track sales orders for XYZ Ltd. The application users an ADO.NET DataSet object that contains two DataTable objects. One table is named Orders, and the other table is named OrderDetails. The application displays data from the Orders table in a list box. You want the order details for an order to be displayed in a grid when a user selects the order in the list box. You want to modify these objects to enable your code to find all the order details for the selected order.

What should you do?

A. Add a DataRelation object to the Relations collection of the DataSet object.

- B. Use the DataSet.Merge method to connect the Orders table and the OrderDetails table to each other.
- C. Add a ForeignKeyConstraint to the OrderDetails table.
- D. Add a keyref constraint to the OrderDetails table.

#### **Answer: A**

#### **Explanation:**

In order to enable the DataGrid to display from multiple tables we need to relate the tables with DataRelation.

#### **Reference:**

Visual Basic and Visual C# Concepts, Introduction to the Windows Forms DataGrid Control

#### **Incorrect Answers**

**B:** We don't want to merge the two datasets into a single dataset.

**C:** A foreignKeyConstraint represents an action restriction enforced on a set of columns in a primary key/foreign key relationship when a value or row is either deleted or updated. However, a foreign key constraint does not create a relation between the tables.

**D:** We need to define a relation not a constraint.

#### **Question: 5**

You create an ASP.NET application to display a sorted list of products in a DataGrid control. The product data is stored in a Microsoft SQL Server database named XYZProducts. Each product is identified by a numerical value named ProductID, and each product has an alphabetic description named ProductName. You write ADO.NET code that uses a SqlDataAdapter object and a SqlCommand object to retrieve the product data from the database by calling a stored procedure.

You set the CommandType property of the SqlCommand object to CommandType.StoredProcedure.

You set the CommandText property of the object to procProductList. Your code successfully fills a DataTable object with a list of products that is sorted by ProductID in descending order.

You want to data to be displayed in reverse alphabetic order by ProductName. What should you do?

A. Change the CommandType property setting of the SqlCommand object to CommandType.Text. Change the CommandText property setting of the SqlCommand object to the following: SELECT \* FROM procProductList ORDER BY ProductName DESC; Bind the DataGrid control to the DataTable object.

B. Create a new DataView object based on the DataTable object. Set the Sort Property of the DataView object to "ProductName DESC". Bind the DataGrid control to the DataView object.

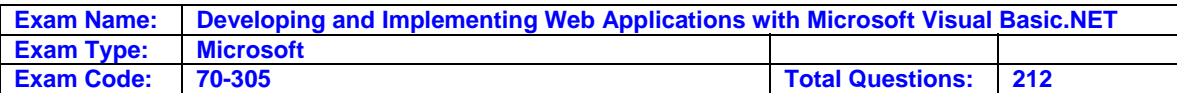

C. Set the AllowSorting property of the DataGrid control to True. Set the SortExpression property of the DataGridColumn that displays ProductName to "ProductName DESC".

Bind the DataGrid control to the DataTable object.

D. Set the DisplayExpression property of the DataTable object to "ORDER BY ProductName DESC".

Bind the DataGrid control to the DataTable object.

#### **Answer: B**

#### **Explanation:**

We can create a DataView object, set the appropriate Sort Property and bind the DataGrid control to the DataView, and not the DataTable object.

#### **Reference:**

.NET Framework Developer's Guide, Sorting and Filtering Data Using a DataView [Visual Basic]

#### **Incorrect Answers**

**A:** procProductList is a stored procedure. It cannot be used in the FROM clause of a SELECT statement.

**C:** The DataGrid.AllowSorting property gets or sets a value that indicates whether sorting is enabled.

The DataGridColumn.SortExpression property gets or sets the name of the field or expression to pass to the OnSortCommand method when a column is selected for sorting. However, the sorting only occurs when a user clicks the column header.

**D:** The DataTable.DisplayExpression gets or sets the expression that will return a value used to represent this table in the user interface. This is only a display string. We cannot use it to sort the DataTable.

#### **Question: 6.**

You create an ASP.NET application and deploy it on a test server named CompanySrv. The application consists of a main page that links to 30 other pages containing ASP.NET code. You want to accomplish the following goals:

- Enable tracing on all the pages in the application except the main page.
- Display trace output for up to 40 requests.

• Ensure that trace output is appended to the bottom of each of the pages that will contain trace output.

• Ensure that any configuration changes affect only this application.

You need to accomplish these goals with the minimum amount of development effort. Which three actions should you take? (Each correct answer presents part of the solution. Choose three)

- A. Add the following element to the Web.config file: <trace enabled="true" pageOutput="True"/>
- B. Add the following attribute to the Trace element of the application's Web.config file: requestLimit=40
- C. Add the following attribute to the Trace element of the application's Machine.config file: RequestLimit=40
- D. Set the Trace attribute of the Page directive to true for each page except the main page.
- E. Set the Trace attribute of the Page directive to false for the main page.
- F. Set the TraceMode attribute of the Page directive to SortByTime for the main page.

#### **Answer: A, B, E**

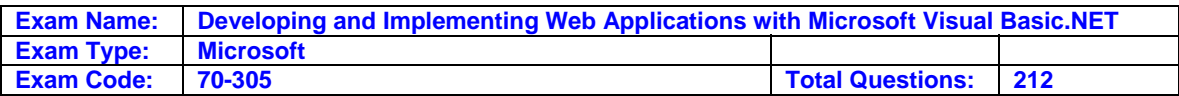

#### **Explanation:**

**A:** You can enable tracing for an entire application in the web.config file in the application's root directory. We should use the trace element and set the enabled attribute to true.

**Note:** If the pageOutput attribute is set to true trace information is displayed both on an application's pages and in the .axd trace utility,

**B:** We should also set the RequestLimit attribute of TraceElement, the number of trace requests to store on the server, to 40, since the default value is 10.

**E:** When you enable tracing for an entire application in the web.config file (A), trace information is gathered and processed for each page in that application. To disable tracing for a particular page in the application, set the Trace attribute in that page's @ Page directive to false.

#### **Reference:**

.NET Framework Developer's Guide, Enabling Application-Level Tracing

#### **Incorrect Answers**

**C:** A Machine.config file is the base configuration for all .NET assemblies running on the server. It is not related to a single application.

**D:** We must disable tracing for the main page.

**F:** The TraceMode attribute is used to specify the order in which you want your trace messages to appear. However, there is no such requirement in this scenario.

#### **Question: 7.**

You are creating an ASP.NET page for XYZ. The page uses string concatenation to gather data from multiple e-mail messages and format the data for display on the page. You want to ensure that the page displays as quickly as possible. What should you do?

A. Write code that uses the Append method of the StringBuilder object.

B. Write code that uses the Substring method of the String object.

C. Write code that uses the Concat method of the String object.

D. Write code that uses the plus-sign (+) operator to concatenate the strings.

#### **Answer: A**

#### **Explanation:**

The StringBuilder.Append method appends the string representation of a specified object to the end of this instance.The StringBuilder class represents a string-like object whose value is a mutable sequence of characters. The value is said to be mutable because it can be modified once it has been created by appending, removing, replacing, or inserting characters.

#### **Reference:**

.NET Framework Class Library, StringBuilder.Append Method [Visual Basic]

#### **Incorrect Answers**

**B:** The Substring method is used to select a part of a string, not to concatenate multiple strings. **C:** The String.Concat method Concatenates one or more instances of String, or the String representations of the values of one or more instances of Object. However, compared to the Append method of the StringBuilder object, the Concat method creates new instances, and is therefore not the preferred method.

**D:** Not he best solution.

#### **Question: 8.**

You are creating an ASP.NET application that uses the Microsoft SQL Server .NET Data Provider to connect to XYZ's database. Your database administrator reports that, due to heavy usage of

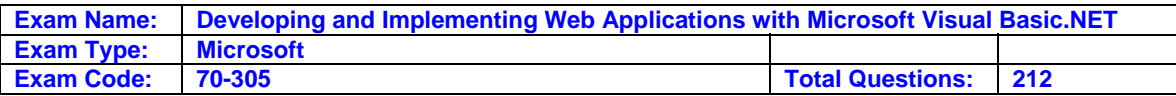

the application, data requests are being blocked while users wait for new connections to be created.

You want to improve throughput by setting a minimum connection pool size of 10. What should you do?

- A. Add a connection element under an appSettings element in the Web.config file for your application, and specify a minimum size of 10 for the connection pool.
- B. Add a connection element under an appSettings element in the Machine.config file on your Web server, and specify a minimum size of 10 for the connection pool.
- C. Add a Min Pool Size property to the connection string you use when opening a connection, and specify a minimum size of 10 for the connection pool
- D. Add a Min Pool Size property to your ADO.NET connection objects, and assign a value of 10 to the property.

#### **Answer: C**

#### **Explanation:**

The Min Pool Size property of the connection string denotes the minimum number of connections maintained in the pool.

#### **Reference:**

.NET Framework Developer's Guide, Connection Pooling for the SQL Server .NET Data Provider

#### **Incorrect Answers**

**A, B:** The appSettings element contains custom application settings. However, Minimum pool size should be configured in the connection string, not in the custom application settings. **D:** Min Pool Size is not a property of a connection object. It is an attribute in the connection string.

#### **Question: 9.**

You create an ASP.NET application named EXProject on your client computer. The application has a page named ProjectCalendar.aspx. This page is located in a virtual directory named Scheduling, which is a child of the EXProject root directory. ProjectCalendar.aspx uses cookies to track modifications to the schedule during a user's session so that the user can undo modifications if necessary.

You deploy your application on a computer named XYZ1. Users report that the undo functionality stops working after they execute a specific sequence of actions. You need to view the cookie values after the sequence of actions to help identify the cause of the problem.

You add the following element to the Web.config file:

<trace enabled="true" pageOutput="false"/>

You want to display the trace output information on your client computer.

Which URL should you use?

A. HTTP://XYZ1/EXProject/Scheduling/ProjectCalendar.aspx?Trace=true

B. HTTP://XYZ1/EXProject/Scheduling/ProjectCalendar.aspx?trace.axd

C. HTTP://XYZ1/EXProject/Scheduling/ProjectCalendar.aspx

D. HTTP://XYZ1/EXProject/ProjectCalendar.aspx?trace.axd

- E. HTTP://XYZ1/EXProject/ProjectCalendar.aspx?trace.axd
- F. HTTP://XYZ1/EXProject/trace.axd

#### **Answer: F**

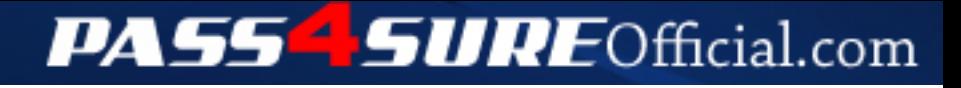

### **Pass4SureOfficial.com Lifetime Membership Features;**

- Pass4SureOfficial Lifetime Membership Package includes over **2500** Exams.
- **All** exams Questions and Answers are included in package.
- **All** Audio Guides are included **free** in package.
- **All** Study Guides are included **free** in package.
- **Lifetime** login access.
- Unlimited download, no account expiry, no hidden charges, just one time \$99 payment.
- **Free updates** for Lifetime.
- **Free Download Access** to All new exams added in future.
- Accurate answers with explanations (If applicable).
- Verified answers researched by industry experts.
- Study Material **updated** on regular basis.
- Questions, Answers and Study Guides are downloadable in **PDF** format.
- Audio Exams are downloadable in **MP3** format.
- **No authorization** code required to open exam.
- **Portable** anywhere.
- 100% success *Guarantee*.
- **Fast**, helpful support 24x7.

View list of All exams (Q&A) downloads http://www.[pass4sureofficial](http://www.pass4sureofficial.com/allexams.asp).com/allexams.asp

View list of All Study Guides (SG) downloads http://www.[pass4sureofficial](http://www.pass4sureofficial.com/study-guides.asp).com/study-guides.asp

View list of All Audio Exams (AE) downloads http://www.[pass4sureofficial](http://www.pass4sureofficial.com/audio-exams.asp).com/audio-exams.asp

Download All Exams Samples

http://www.[pass4sureofficial](http://www.pass4sureofficial.com/samples.asp).com/samples.asp

To purchase \$99 Lifetime Full Access Membership click here http://www.[pass4sureofficial](http://www.pass4sureofficial.com/purchase.asp).com/purchase.asp

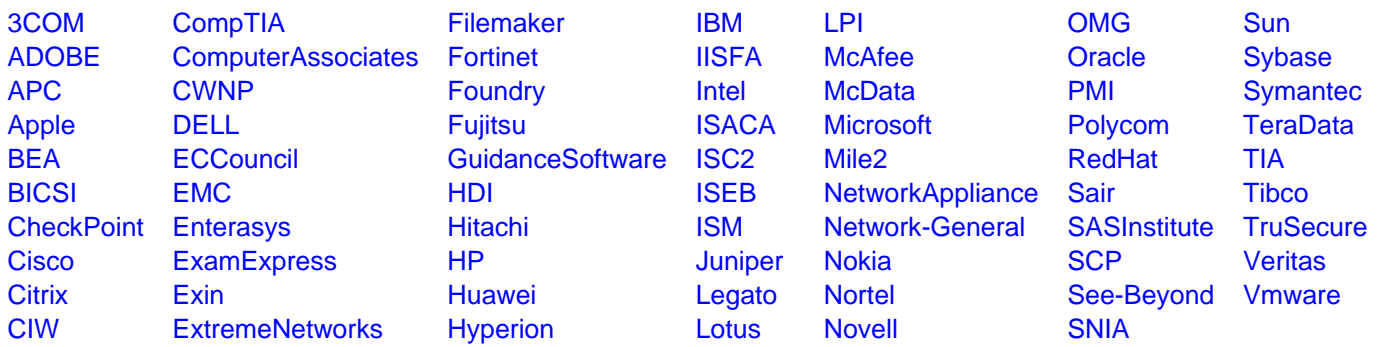

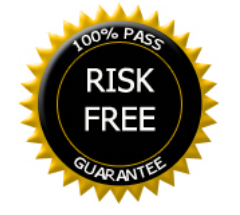